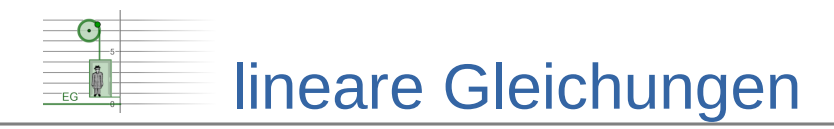

## LGS und Geraden

## **Schaubilder von linearen Gleichungen**

Lineare Gleichungen mit zwei Variablen können als Geraden dargestellt werden (siehe nebenstehendes Schaubild).

Gleichungen, bei denen die Variable *y* nicht allein auf einer Seite steht (z.B.

*g*:4=−2 *x*+3 *y* , *x*∈ℝ ) müssen zunächst nach *y* umgestellt werden.

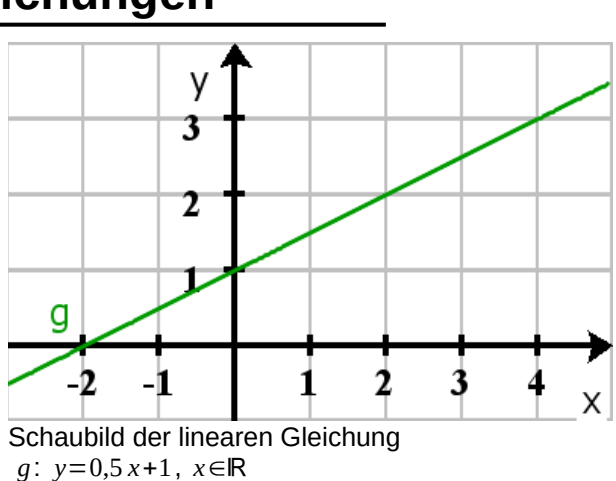

## **Aufgabe 1**

*h*: 9=2 *x*+6 *y* , *x*∈ℝ

*Stellen Sie h nach y um und zeichnen Sie ein Schaubild der linearen Gleichung.*

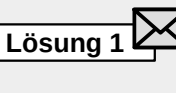

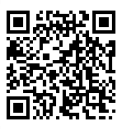

## **Graphische Darstellung eines LGS**

Besteht das LGS aus linearen Gleichungen mit zwei unbekannten, so kann jede Gleichung in dem LGS als eine Gerade dargestellt werden.

**LGS 1 LGS 2 LGS 3**  $g_1: y = -2x+3$  $h_1$ :  $y = x$  $g_2$ :  $y = \frac{1}{2}$ 2 *x h*<sub>2</sub>: 0 = *x*−2*y g*3 : −2 = *x*−*y*  $h_2$ : 2  $= 2x - 2y$ **Aufgabe 2**

*Bestimmen Sie für jedes der drei LGS die Lösungsmenge.*

*Zeichnen Sie zu jedem LGS ein Schaubild, in dem für jede lineare Gleichung eine Gerade dargestellt ist.*

*Machen Sie eine Zuordnung von Eigenschaften der Lösungsmenge und der Lage der Geraden.*

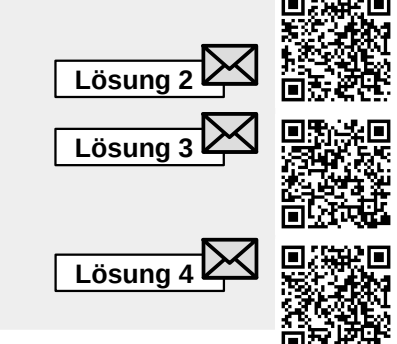

 $\odot$ Dieses Werk ist lizenziert unter einer [Creative Commons Namensnennung 4.0 International Lizenz](http://creativecommons.org/licenses/by/4.0/). 2019 Henrik Horstmann 11